## establishment of planar polarity

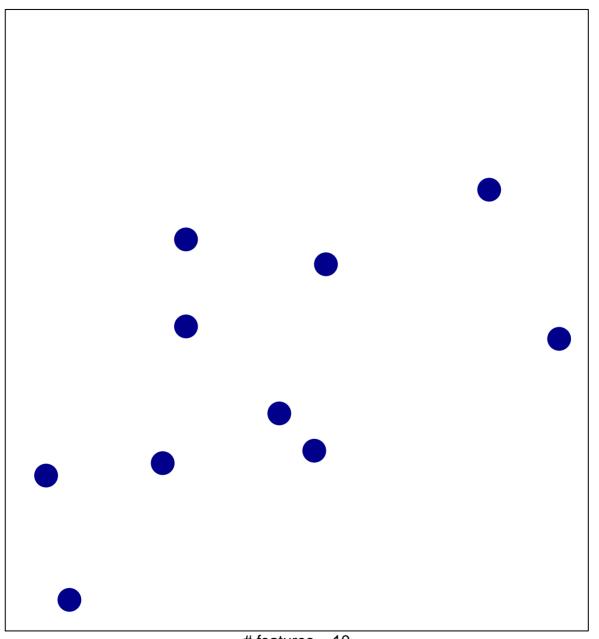

# features = 10 chi-square p = 0.85

## establishment of planar polarity

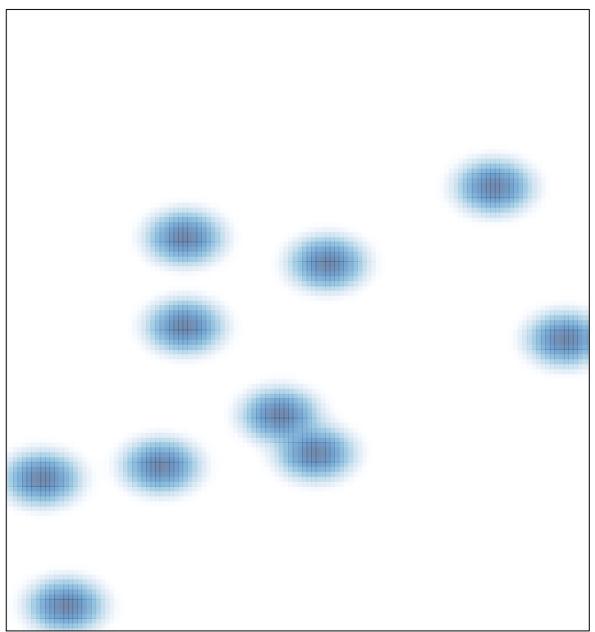

# features = 10 , max = 1